Документ подписан простой электронной подписью Информация о владельце: ФИО: Смирнов Сергей Николаевич Должность: врио ректора Дата подписания: 03.10.2023 12:17:53 Уникальный программный ключ: 69e375c64f7e975d4e8830e7b4fcc2ad1bf35f08

> Министерство науки и высшего образования Российской Федерации<br>Nинистерство науки и высшего образования университет» стерство науки и высшего образования госсийской с со-

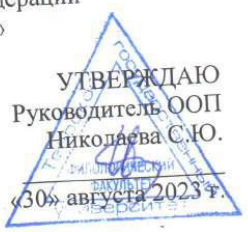

Рабочая программа производственной практики

## ПЕДАГОГИЧЕСКАЯ ПРАКТИКА

Направление подготовки

## 42.04.03 ИЗДАТЕЛЬСКОЕ ДЕЛО

Направленность (профиль подготовки)

# РЕДАКЦИОННАЯ ПОДГОТОВКА ИЗДАНИЙ

Для студентов

## 2 КУРС ОЧНОЙ ФОРМЫ ОБУЧЕНИЯ

МАГИСТРАТУРА

Составитель:

Д. филол. н., проф. Николаева С.Ю.

2023 г.

#### **1. Общая характеристика практики**

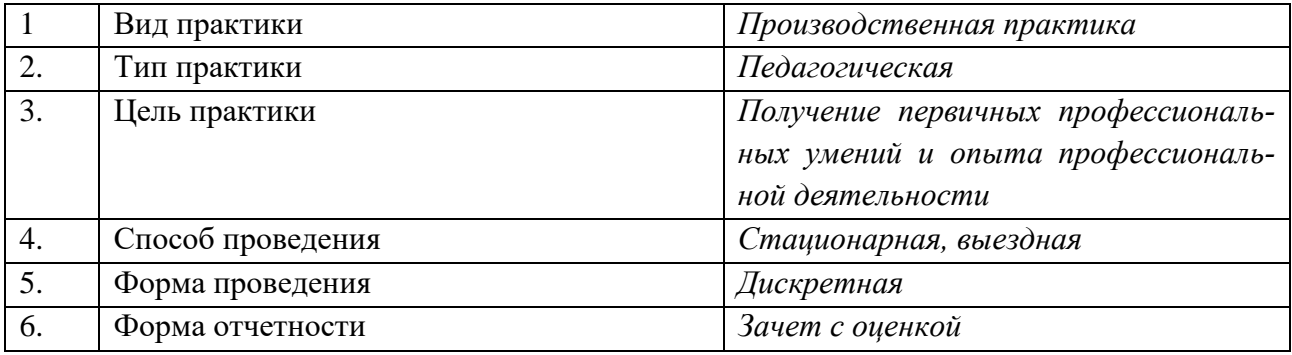

#### **2. Цель и задачи практики**

Целью прохождения практики является: получение первичных профессиональных умений и опыта профессиональной деятельности.

Задачами прохождения практики является развитие способностей:

- − использовать современные научные достижения в педагогической деятельности;
- − создавать необходимое учебно-методическое обеспечение профессиональных дисциплин
- − владеть современными методиками преподавания профессиональных дисциплин
- − осуществлять педагогическую деятельность по дисциплинам в области издательского дела и проводить воспитательную работу с обучающимися

#### **3. Место практики в структуре ООП**

Педагогическая практика входит в блок 2 «Часть, формируемая участниками образовательных отношений». Педагогическая практика базируется на освоении дисциплин «Педагогика и методика преподавания», «Методика преподавания профессиональных дисциплин», а так же всех предшествующих дисциплин учебного плана магистерской подготовки и на итогах изучения дисциплин ООП бакалавриата по направлению «Издательское дело». Логически и содержательно-методически производственная научно-педагогическая практика предшествует написанию выпускной квалификационной работы.

Приступая к прохождению данной практики, обучающийся должен иметь «входные» знания, умения и навыки, приобретенные в результате освоения предшествующих частей ООП (вышеназванных дисциплин) и необходимые при освоении данной практики.

**4. Общая трудоемкость практики** составляет 12 зачетных единиц, продолжительность – 8 недель, **в том числе:**

**Контактная аудиторная работа:** лекции – 2 часа (из них 2 часа по практической подготовке)

**контактная внеаудиторная работа:** самостоятельная работа на базе практики 240 часов (из них 240 часов по практической подготовке);

**самостоятельная работа:** 190 часов (из них 190 часов по практической подготовке).

**5. Планируемые результаты обучения при прохождении практики, соотнесенные с планируемыми результатами освоения образовательной программы** 

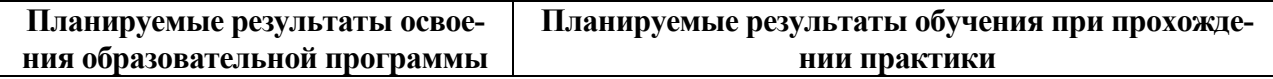

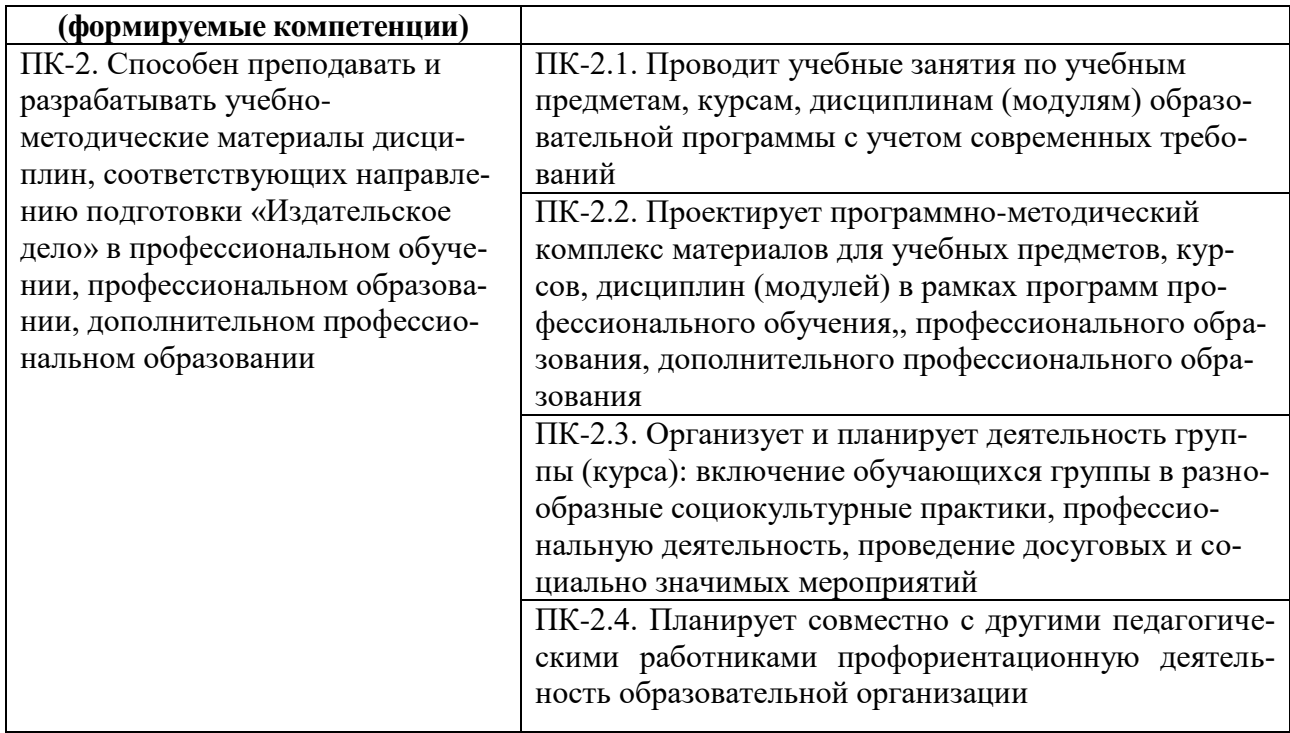

**6. Форма промежуточной аттестации** (форма отчетности по практике) зачет с оценкой, 4 семестр

**Время** проведения практики: курс 2, семестр 4.

**7. Язык преподавания** русский.

#### **8. Место проведения практики (база практики)**

Тверской государственный университет.

#### **9. Содержание практики, структурированное по темам (разделам, этапам) с указанием отведенного на них количества академических часов и видов учебных занятий/работы**

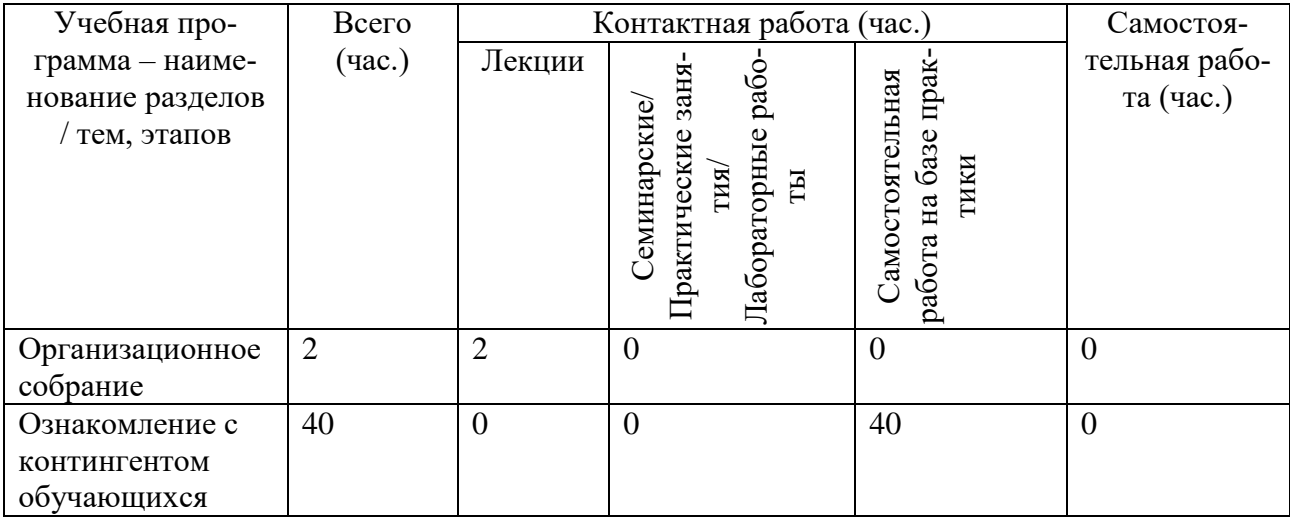

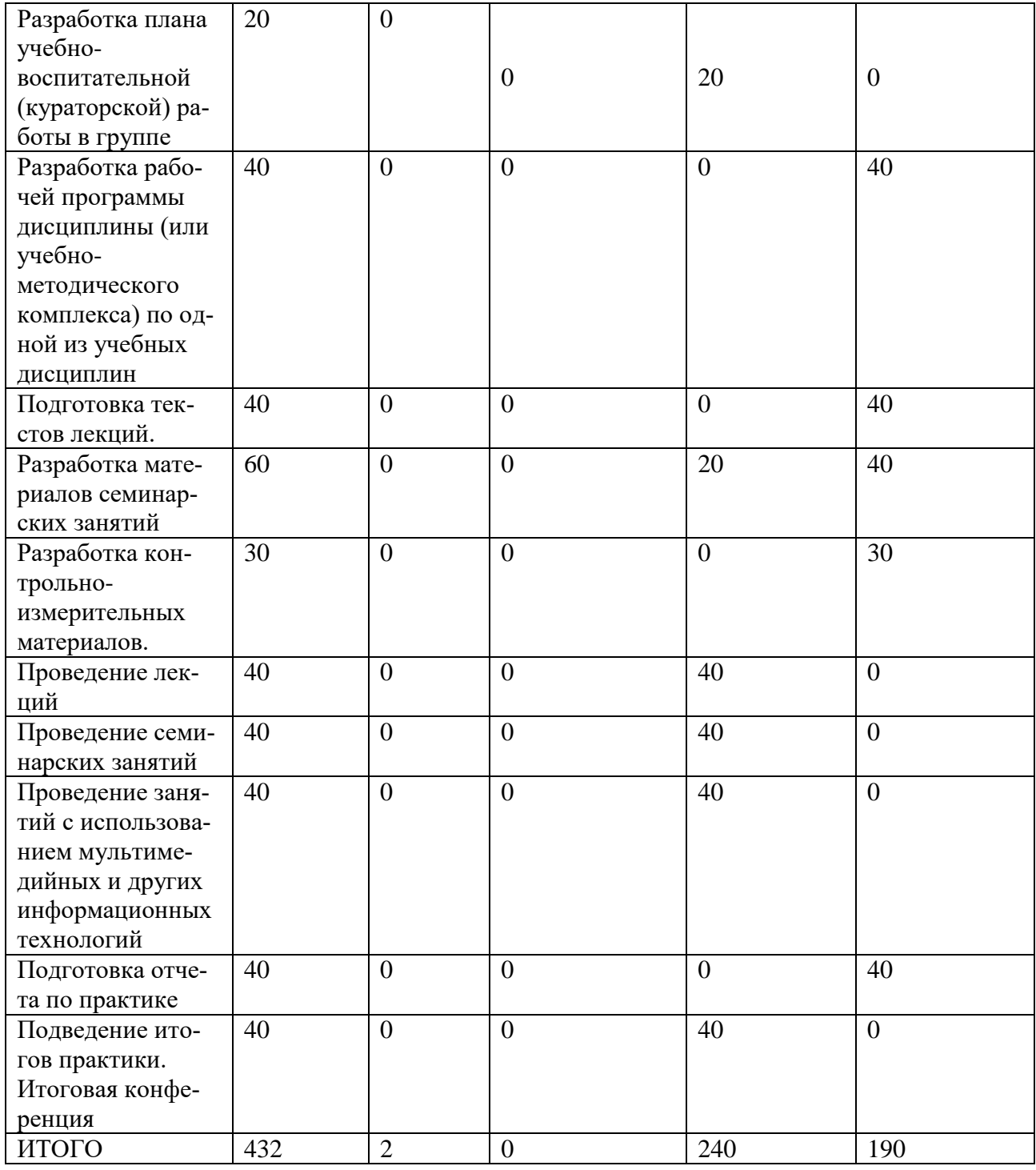

### **Рабочий график (план) проведения практики:**

- − Организационное собрание
- − Ознакомление с контингентом обучающихся
- − Разработка плана учебно-воспитательной (кураторской) работы в группе
- − Разработка рабочей программы дисциплины (или учебно-методического комплекса) по одной из учебных дисциплин
- − Подготовка текстов лекций.
- − Разработка материалов семинарских занятий
- − Разработка контрольно-измерительных материалов.
- − Проведение лекций
- − Проведение семинарских занятий
- − Проведение занятий с использованием мультимедийных и других информационных технологий
- − Подготовка отчета по практике
- − Подведение итогов практики. Итоговая конференция

#### **Индивидуальные задания для обучающихся, выполняемые в период практики**

- − Проведите занятие с использованием определенной методики.
- − Создайте конспект практического занятия.
- − Создайте конспект лекции.
- − Создайте план практического занятия.
- − Создайте план лекции
- − Создайте план-конспект внеаудиторного мероприятия.
- − Составьте учебный план по выбранной дисциплине.
- − Составьте программу зачета или экзамена по выбранной дисциплине.
- − Составьте методические рекомендации для РПД по выбранной дисциплине.
- − Составьте задания для самостоятельной работы по выбранной дисциплине.
- − Составьте план практического занятия (дисциплину определяет преподаватель).
- − Составьте конспект лекции (дисциплину определяет преподаватель).
- − Составьте методические рекомендации для РПД, УМК (дисциплину определяет преподаватель).
- − Составьте задания для самостоятельной работы (дисциплину определяет преподаватель).
- − Разработайте учебно-методические рекомендации и практические задания для занятий по редактированию научного текста.
- − Разработайте учебно-методические рекомендации и практические задания для занятий по редактированию литературно-художественного текста.
- − Разработайте систему оценивания ответа студентов с учетом разной степени успеваемости.
- − Создайте комплекс проверочных заданий для контроля усвоения знаний с учетом разной степени успеваемости.
- − Разработайте систему оценивания ответа студента.
- − Создайте комплекс проверочных заданий для контроля усвоения знаний.
- − Проанализируйте план занятия ведущего преподавателя дисциплины «Современное издательское дело» и внесите необходимые, по вашему мнению, корректировки в подачу материала.
- − Проанализируйте план занятия ведущего преподавателя дисциплины «Редакторская подготовка изданий» и внесите необходимые, по вашему мнению, корректировки в подачу материала.
- − Составьте конспект занятия по дисциплине «Современное издательское дело».
- − Составьте конспект занятия по дисциплине «Редакторская подготовка изданий».
- − Проанализируйте собственное занятие по дисциплине «Современное издательское дело», выявите удавшиеся или неудавшиеся с методической точки зрения моменты.
- − Проанализируйте собственное занятие по дисциплине «Теория и методика редактирования литературного произведения», выявите удавшиеся или неудавшиеся с методической точки зрения моменты.
- − Проведите занятие по дисциплине «Современное издательское дело».
- − Проведите занятие по дисциплине «Теория и методика редактирования литературного произведения».
- − Проведите занятие по дисциплине «Редакторская подготовка издания», разработанное с расчетом на то, что все обучающиеся будут его активными участниками.
- − Проведите самоанализ проведенного занятия, выявите удавшиеся или неудавшиеся с методической точки зрения моменты.
- Разработайте план занятия, предполагающего, что все обучающиеся будут не только слушателями, но и активными участниками.
- − Определите методику ведения занятия, оптимальную для поддержания постоянного интереса и внимания в обучающихся.

**10. Перечень отчетной документации и требования к ней** (включая оценочные материалы). В конце каждого раздела работы по итогам работы сдается письменный научный отчет.

- − Отчет научному руководителю, выступление на семинаре
- − Представление руководителю, выступление на научно-исследовательском семинаре
- − Выступления на семинарах, заседаниях кафедры, на научных конференциях
- − Отчет научному руководителю, выступление на семинаре
- − Представление руководителю, выступление на научно-исследовательском семинаре

− Представление руководителю, выступление на научно-исследовательском семинаре. Оценочные материалы:

- − Проекты (проект носит инновационный характер, учитывает ресурсы издательства и опыт его работы – 5 баллов; проект носит инновационный характер, учитывает опыт, но не учитывает ресурсы издательства – 4 балла; проект носит инновационный характер, но не учитывает возможности издательства – 3 балла)
- − Презентации (презентация раскрывает все аспекты деятельности издательства 3 балла; отдельные аспекты – 2 балла; фрагментарное представление об издательстве – 1 балл
- Рефераты (отражение ключевых аспектов темы 2 балла; Фрагментарное отражение ключевых аспектов темы – 1 балл; Сопоставление различных точек зрения по одному вопросу (проблеме) – 2 балла; Верно оформлены ссылки на используемую литературу – 1 балл)
- − Устные или письменные ответы (правильный ответ с обоснованием 2 балла, без обоснования – 1 балл, неверный ответ – 0 баллов)

#### **11. Учебно-методическое и информационное обеспечение, необходимое для проведения практики**

- 1) Рекомендуемая литература:
	- а) Основная литература:
		- 1. Томина Е.Ф. Журнал студента-практиканта по педагогической практике. Оренбург, ОГУ, 2016. [Электронный ресурс]. – Режим доступа: [http://biblioclub.ru/index.php?page=book&id=469725](file:///C:/Users/Sablina.nv/AppData/Local/Temp/7zOCDB1F80D/%20http:/biblioclub.ru/index.php)
		- 2. Попов А.И. Инновационные образовательные технологии творческого развития студентов. Педагогическая практика. – Тамбов: Издательство ФГБОУ ВПО «ТГТУ», 2013. [Электронный ресурс]. – Режим доступа: <http://biblioclub.ru/index.php?page=book&id=277919>
	- б) Дополнительная литература:
		- 1. Столяренко А.М. Общая педагогика: учеб. пос. М.: Юнити-Дана, 2015. [Электронный ресурс]. – Режим доступа: <http://biblioclub.ru/index.php?page=book&id=436823>
		- 2. Зинченко В.П. Психологические основы педагогики : (Психолого-педагогические основы построения системы развивающего обучения Д. Б. Эльконина — В. В. Давыдова): учеб. пос. – М.: Директ-Медиа, 2014. [Электронный ресурс]. – Режим доступа:<http://biblioclub.ru/index.php?page=book&id=226379>
		- 3. Марусева И.В. Современная педагогика (с элементами педагогической психологии): учеб. пос. – М., Берлин: Директ-Медиа, 2015. [Электронный ресурс]. – Режим доступа:<http://biblioclub.ru/index.php?page=book&id=279291>
- 4. Пешкова В.Е. Педагогика: курс лекций. М., Берлин: Директ-Медиа, 2015. [Электронный ресурс]. – Режим доступа: <http://biblioclub.ru/index.php?page=book&id=426827>
- 5. Общая педагогика: учеб. пос. / Сост. Т.Н. Таранова, А.А. Гречкина. Ставрополь: СКФУ, 2017. [Электронный ресурс]. – Режим доступа: <http://biblioclub.ru/index.php?page=book&id=467129>

2) Программное обеспечение

А) Лицензионное программное обеспечение

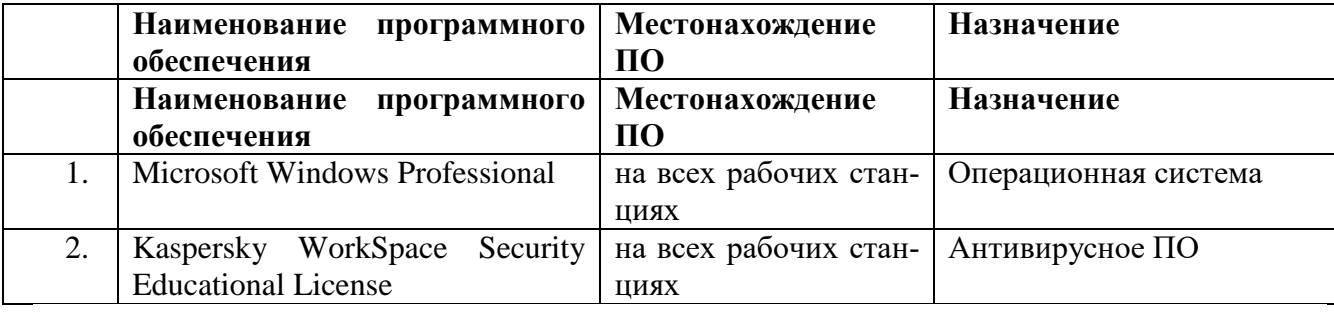

Б) Свободное программное обеспечение

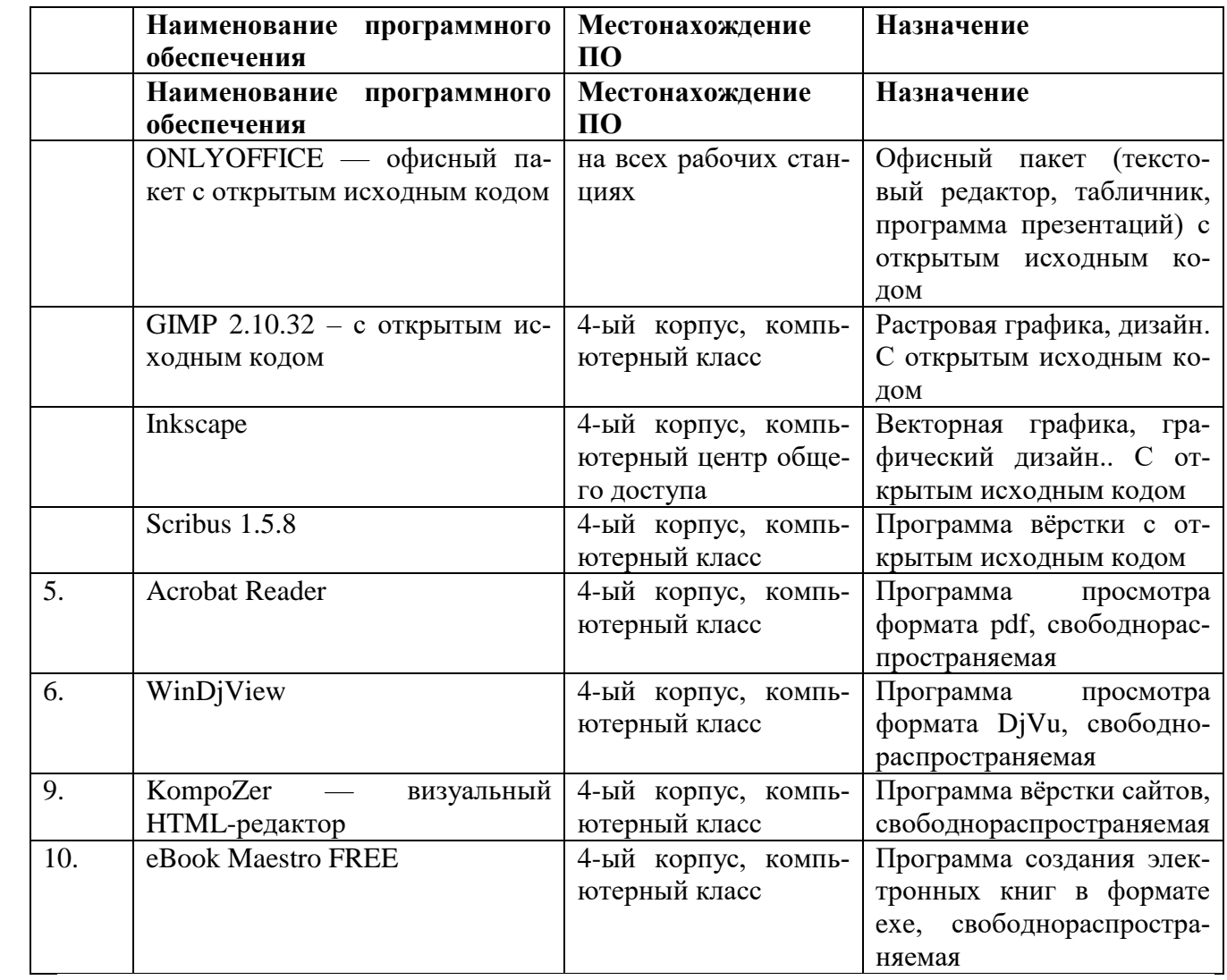

3) Современные профессиональные базы данных и информационные справочные системы:

- 1. Сервер информационно-методического обеспечения учебного процесса –
- 2. <http://edc.tversu.ru/>
- 3. Научная библиотека ТвГУ<http://library.tversu.ru/>
- 4. Сервер доступа к модульной объектно-ориентированной динамической учебной среде Mooble - <http://moodle.tversu.ru/>
- 5. Сервер обеспечения дистанционного обучения и проведения Web- конференций
- 6. Mirapolis Virtual Room <http://mvr.tversu.ru/mvr/>
- 7. Репозиторий научных публикаций ТвГУ <http://eprints.tversu.ru/>
- 8. Научная электронная библиотека <https://elibrary.ru/>
- 9. Информационная система «Единое окно доступа к образовательным ресурсам» <http://window.edu.ru/>

4) Перечень ресурсов информационно-телекоммуникационной сети «Интернет», необходимых для прохождения практики

- **1.** Министерство образования и науки Российской Федерации (http://минобрнауки.рф/)
- **2.** Федеральный портал «Российское образование» **(**http://www.edu.ru/)
- 3. Информационная система «Единое окно доступа к образовательным ресурсам» **(**http://window.edu.ru/)
- **4.** Единая коллекция цифровых образовательных ресурсов **(**http://schoolcollection.edu.ru/)
- **5.** Федеральный центр информационно-образовательных ресурсов **(**http://fcior.edu.ru/)
- **6.** Виртуальная образовательная среда ТвГУ **(**http://moodle.tversu.ru/)
- **7.** Научная библиотека ТвГУ **(**http://library.tversu.ru/)
- **8.** Сайт ТвГУ **(**http://university.tversu.ru/)

**12. Методические материалы для обучающихся по прохождению практики** Расположены на сайте кафедры ФОИДиЛТ: [http://foidilt.tversu.ru](http://foidilt.tversu.ru/)

#### **13. Материально-техническое обеспечение практики / НИР**

Для обработки данных и подготовки отчетов магистрантами используется компьютерный класс, 4 ноутбука, мультимедийный проектор, МФУ. Приобретается бумага и другие расходные материалы для распечатки редакторских материалов.

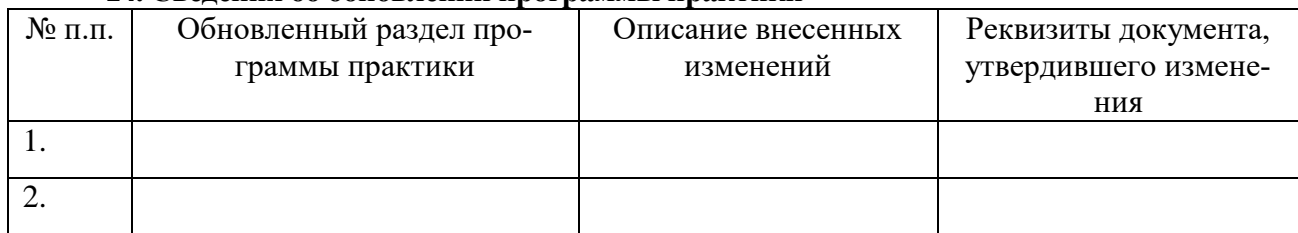

#### **14. Сведения об обновлении программы практики**